W3 Total Cache Clear Cache [Manually](http://get.tomsorg.com/goto.php?q=W3 Total Cache Clear Cache Manually) >[>>>CLICK](http://get.tomsorg.com/goto.php?q=W3 Total Cache Clear Cache Manually) HERE<<<

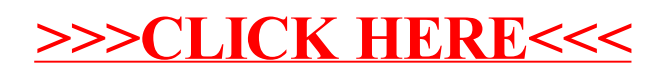